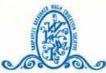

## K. K. WAGH POLYTECHNIC, NASHIK.

HIRABAIHARIDASVIDYANAGARI, AMRUTDHAM, PANCHAVATI, NASHIK-422003 DEPARTMENT OF COMPUTER TECHNOLOGY (FIRST SHIFT)

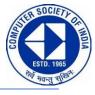

**Date of Report:** 15/12/2022

## Academic Year: 2022-23(ODD)

## **Activity Summary Report**

| Title of Activity: Technical Training on "Selenium Web-Driver" Under CSI Student Chapter |                                      |
|------------------------------------------------------------------------------------------|--------------------------------------|
| Date of Activity:01/12/2022 to 03/12/2022                                                | Type of Activity: Technical Training |
| Activity for Class: TYCM-I, II& III                                                      | <b>Total Students Attended:189</b>   |

| Activity for Class: 1 f CM-1, fix fif                                                                                                    | Total Students Attenued: 189             |
|----------------------------------------------------------------------------------------------------|------------------------------------------|
| <b>Recourse Person(s) Name and</b>                                                                                                    | Department/Section:                      |
| Designation: Mrs. Seema Joshi                                                                                                    | SEED Infotech, Nashik                    |
| -Trainer, SEED Infotech, Nashik.                                                                                                    |                                          |
| Organization: SEED Infotech, Nashik                                                                                                    | Address: 2nd Floor White House , Opp PNG |
|                                                                                                    | Jewellers, Sarjepura, Ahmednagar         |
| <b>Phone(Office</b> ): 0241-2431253<br>+919822090966                                                                                                    | Email-id: prachisp@rediffmail.com        |
| • Selenium WebDriver is a collection of open                                                                                                    | Mapped POs:-PO2,PO3,PO4,PO8,PO9,PO10     |
| source APIs which are used to automate the                                                                                                    | Mapped PSOs :- PSO1, PSO2                |
| testing of a web application.                                                                                                    | Mapped PEOs:-PEO1, PEO2, PEO3            |
| <ul> <li>It is one of the most popular testing tool used<br/>in the industry.</li> <li>This online training has covered the following<br/>topics -</li> <li>a. What is Selenium? Introduction to Selenium<br/>Automation Testing.</li> <li>b. Testing different UI controls like Textboxes,<br/>Submit buttons, Radio Buttons, Checkboxes,<br/>Images, DropDown lists, Hyperlinks.</li> <li>c. Testing different Event Handling such as<br/>sendkeys(), click(), Mouse Events, Key<br/>Events.</li> </ul> |                                          |
| <ul> <li>d. XPath in Selenium WebDriver, Dynamic Menus, Selenium Grid, Cross Browser Testing.</li> <li>e. What is Test NG.</li> </ul>                                                                                                    |                                          |

**Outcomes/Conclusion:** From this Training program, students learned the basics of Selenium automated testing. Students have executed Selenium Web-driver Script, they have worked with testing of different UI controls and event handling. Students also learned Dynamic Menu, Selenium grid, Cross browser Testing.

## **Photos of Training:**

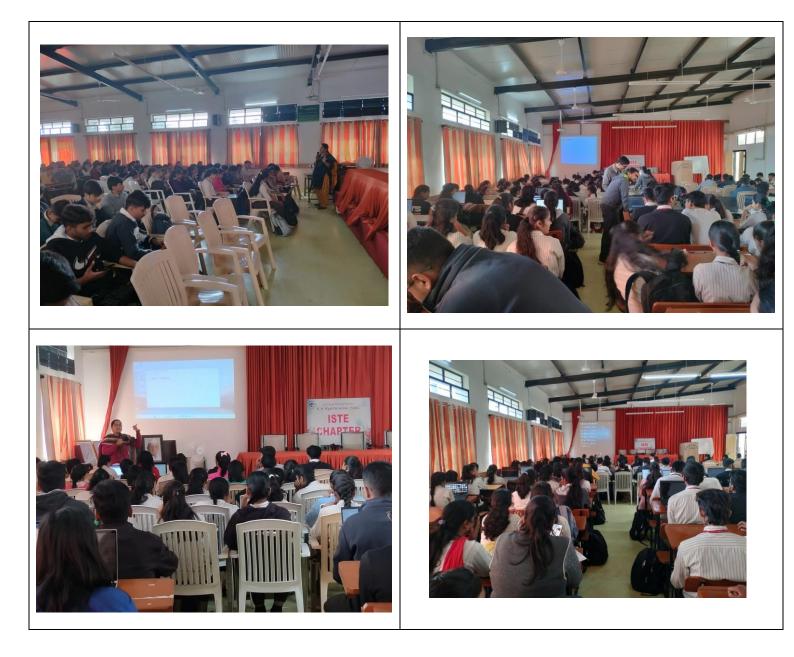

Report By: Ms. R. Y. Thombare (Lect-Comp. Tech. Dept.)

Prof. G. B. Katkade H.O.D. CM Dept.